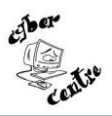

## **Planning des formations « adultes » 2011-2012**

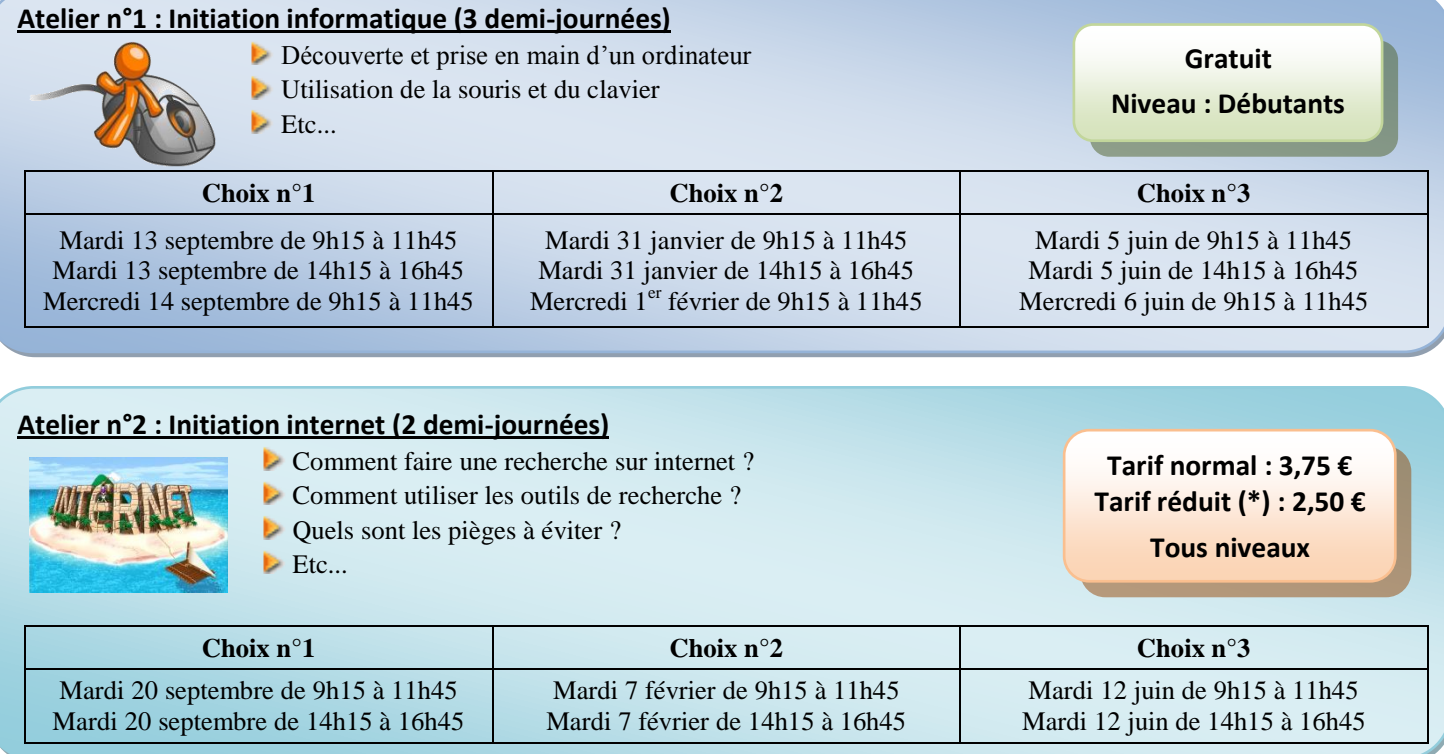

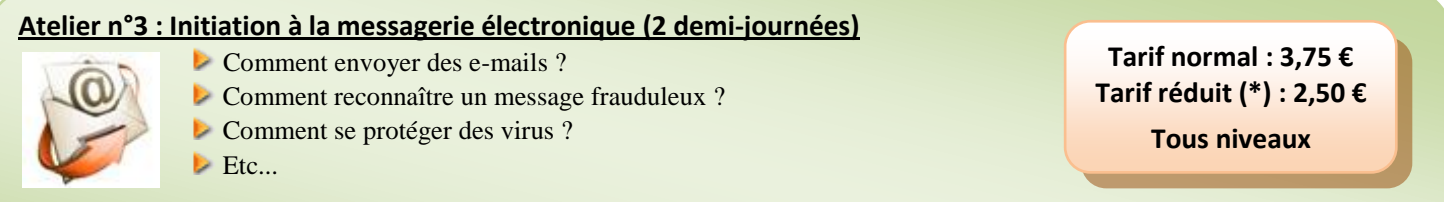

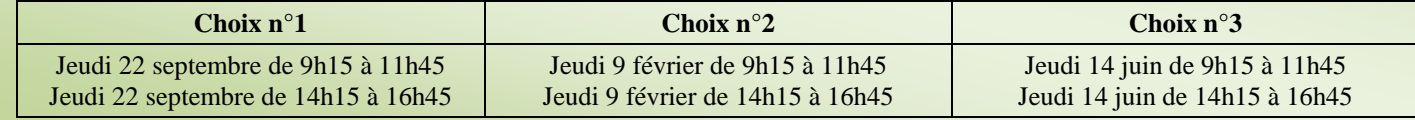

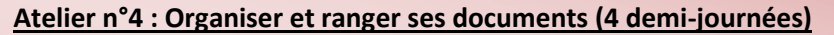

- Qu'est ce qu'un dossier, un fichier, une arborescence ?
	- **Création et suppression de dossiers**
	- Récupération de fichiers perdus
	- $\blacktriangleright$  Etc...

**Tarif normal : 7,50 € Tarif réduit (\*) : 5,00 €**

**Tous niveaux**

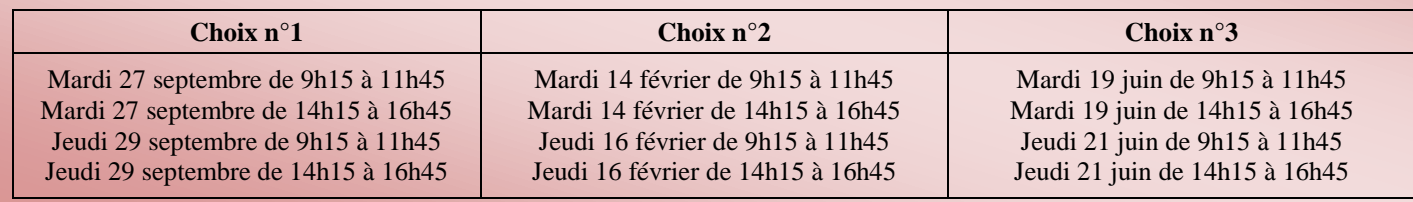

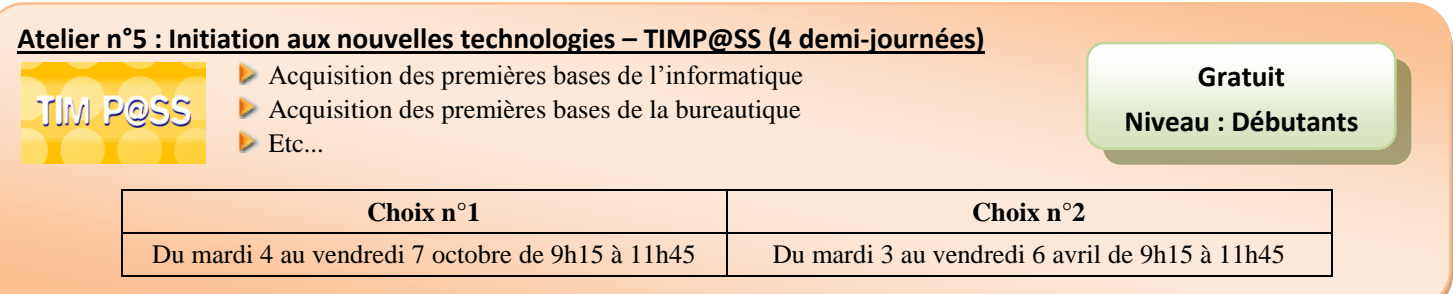

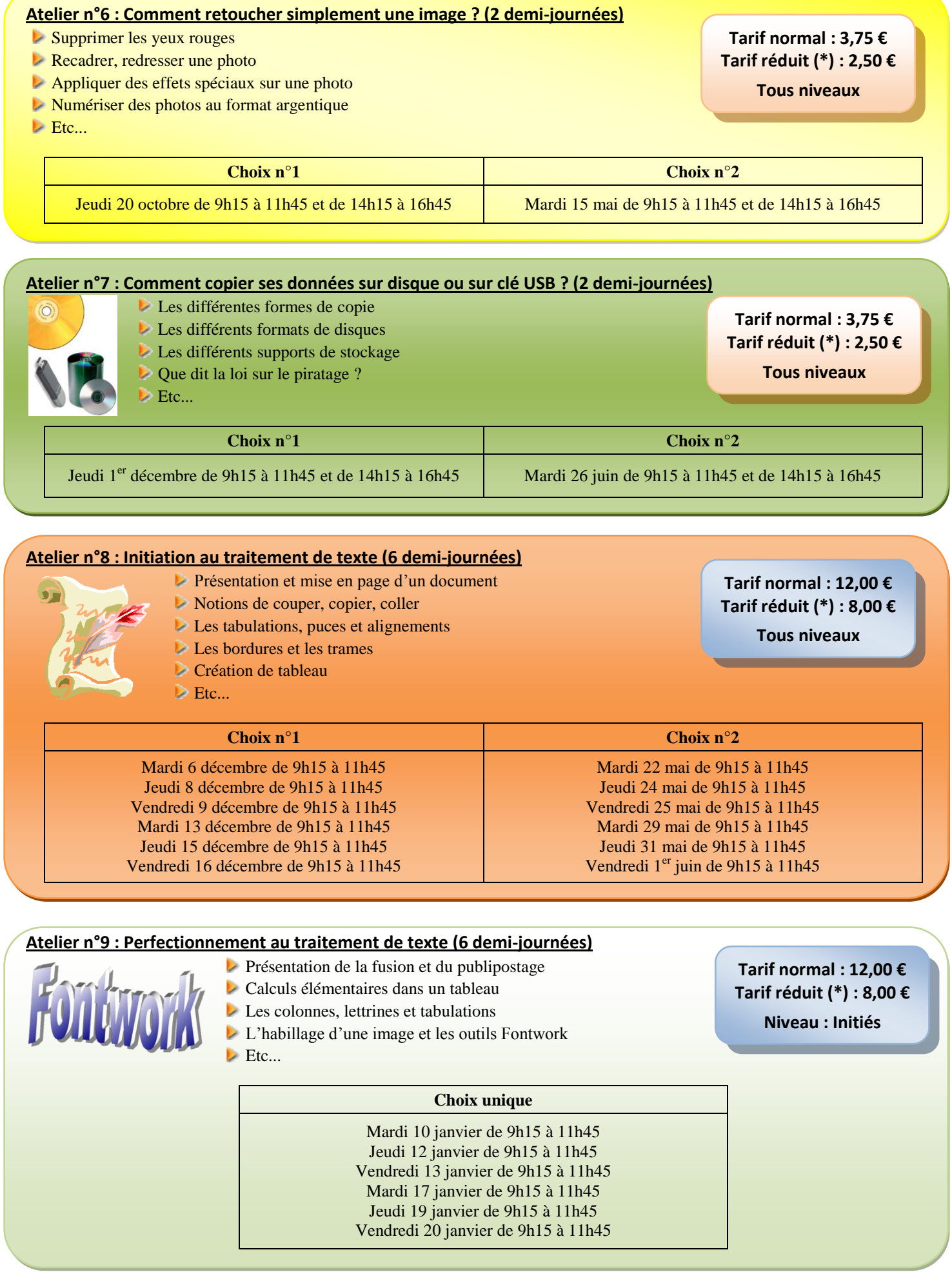

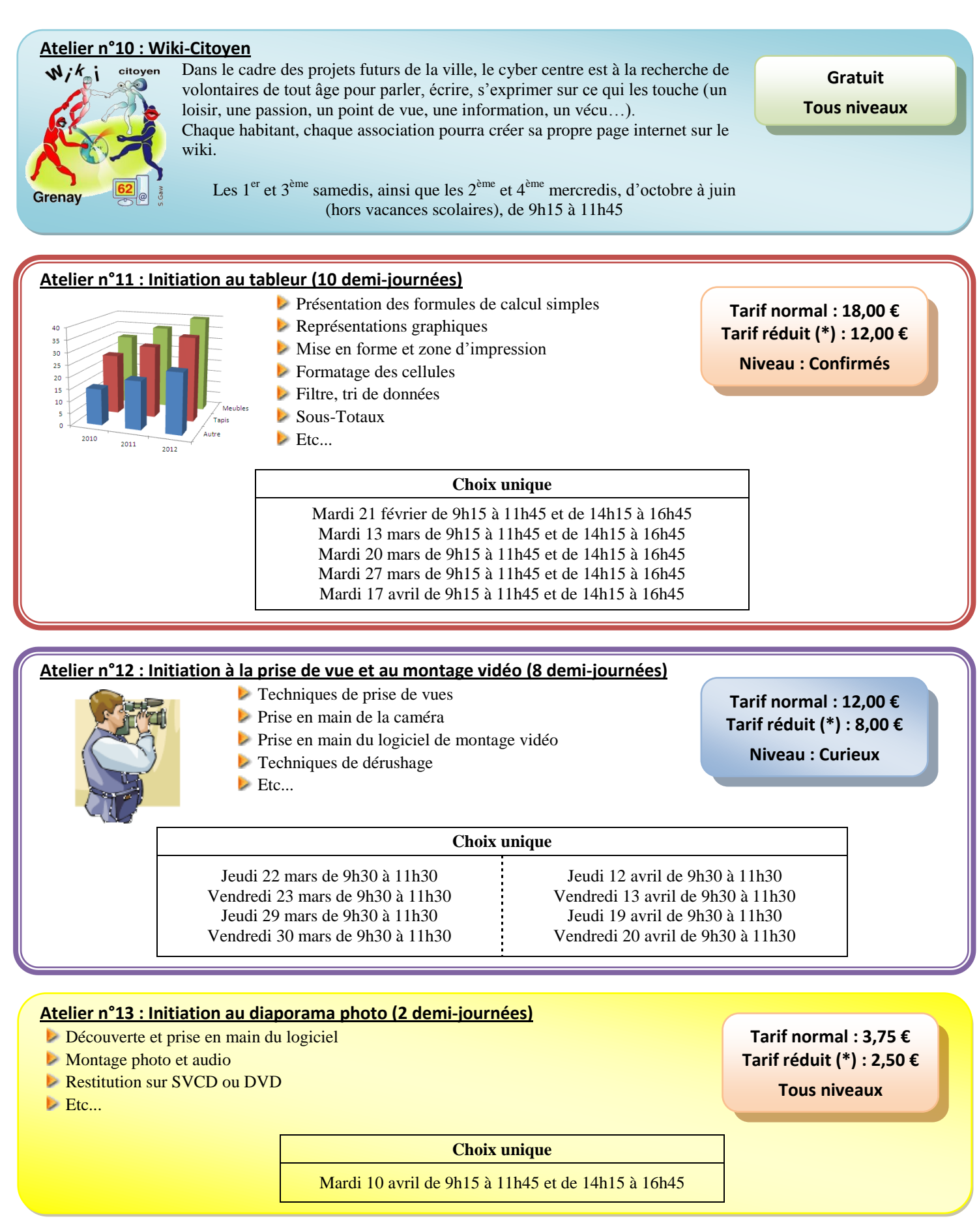

## Inscriptions à compter du mardi 6 septembre 2011

**Abonnement annuel : 15,00 € ou 7,50 € (\*)**

**(\*) : Tarif réduit pour les demandeurs d'emploi, les retraités, les bénéficiaires du RSA, les étudiants, les personnes en longue maladie, les personnes en invalidité et les personnes en contrat aidé.**